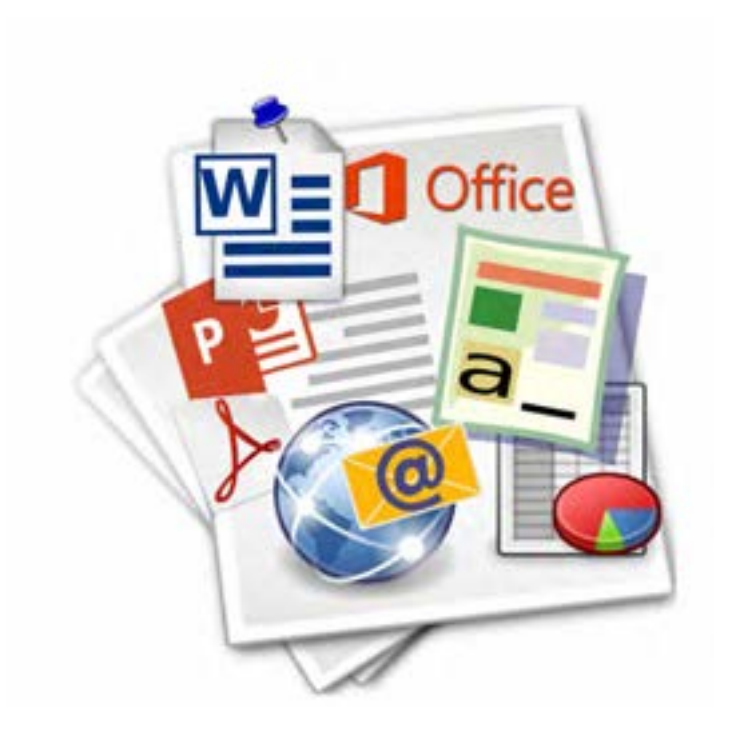

**فصل سوم**

**واحد یادگیری 5 و 6**

**نرمافزارهای اداری و اینترنت**

**بخش سوم: کار با ابزارهای اینترنتی**

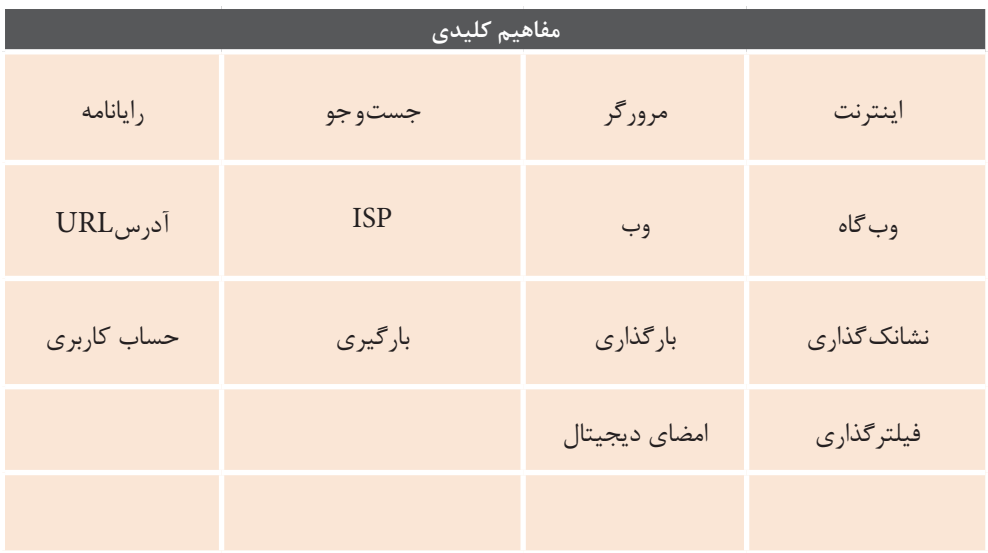

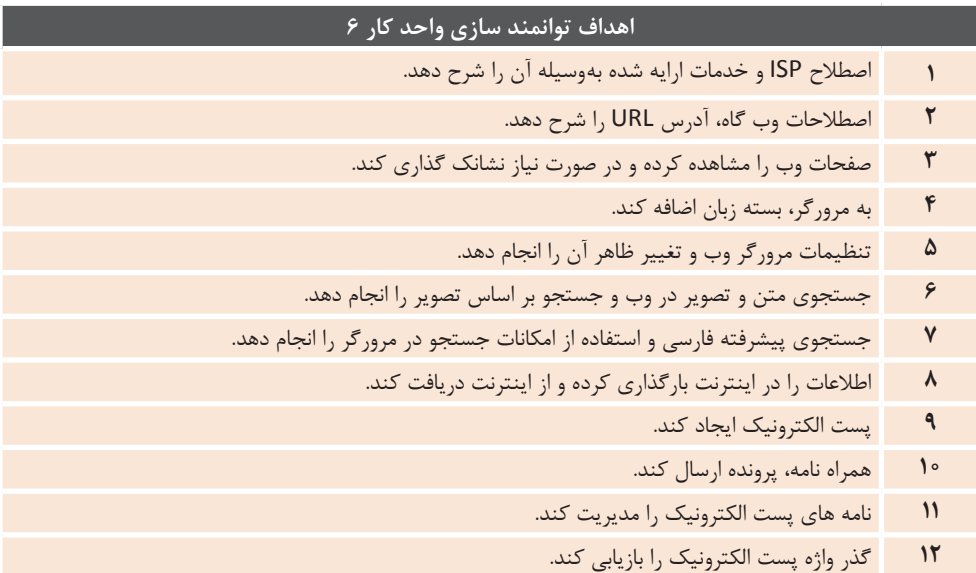

# **مقدمات تدریس**

## **الف( چرایی فصل حاضر**

**• هدف از آموزش این درس چیست؟**  هدف اصلی از آموزش این فصل، آموزش روش های مرور وبگاه، دریافت و ارسال رایانامه و همچنین جستوجوی مناسب در اینترنتاست.

**خواهد آمد؟** با توجه به پیشرفت تکنولوژی و وجود وسایل ارتباطی مختلف و همچنین آسان شدن روش های ارتباطی، احساس نیاز به استفاده از اینترنت و فضای مجازی، بیش از گذشته احساس میشود. به همین دلیل ضروری است تا هنرجویان آموزش های لازم در زمینۀ آشنایی با مفاهیم اولیه و نحوۀکار و تنظیم مرورگر، شیوه های جست و جو و همچنین مدیریترایانامهرا بیاموزند.

**• در صورت نبود این فصل چه نقصانی در فرایند یادگیری دانشآموزان پیش** 

### **• پیام اصلی این فصل چیست؟**

امروزه اینترنت و استفاده از فضای مجازی جزء جدا نشدنی زندگی انسان ها شده است. لذا نیاز است روش های استفاده از اینترنت، انتخاب و تنظیم مرورگر، پیداکردن سریع تر مطالب و همچنین ارسال و دریافت رایانامه و حفظ امنیت در فضای مجازی را بدانیم تا بتوانیم بهتر و در شرایط امن تری از این امکاناتاستفادهکنیم.

**ب( جایگاه فصل در برنامهدرسی**

**• ارتباط این فصل با فصول و کتابهای درسی سالهـای دیگر )ارتباط طولی( چگونه است؟** در کتاب کار و فناوری سال هشتم، به مفهوم مقدماتی شبکه و اینترنت و رایانامه پرداخته شده است. در درس جاری نگاه تخصصی تری به مهارت کار با اینترنت شده است و دامنه اطالعات و میزان مهارت هنرجویان را در این زمینه وسعت بیشتری بخشیده است.

**• ارتباط بین قسمتهای مختلف همین فصل )ارتباط عرضی( با هم چگونه اند؟**

پیش نیاز این درس، آشنایی و توانایی کار با سیستم عامل، نرم افزارها و وسایل جانبی است که در فصول گذشته به آن اشاره شده است.

**• نقشه مفهومی و ذهنی فصل چگونه از طریق یک نمودار قابل ترسیم است؟**

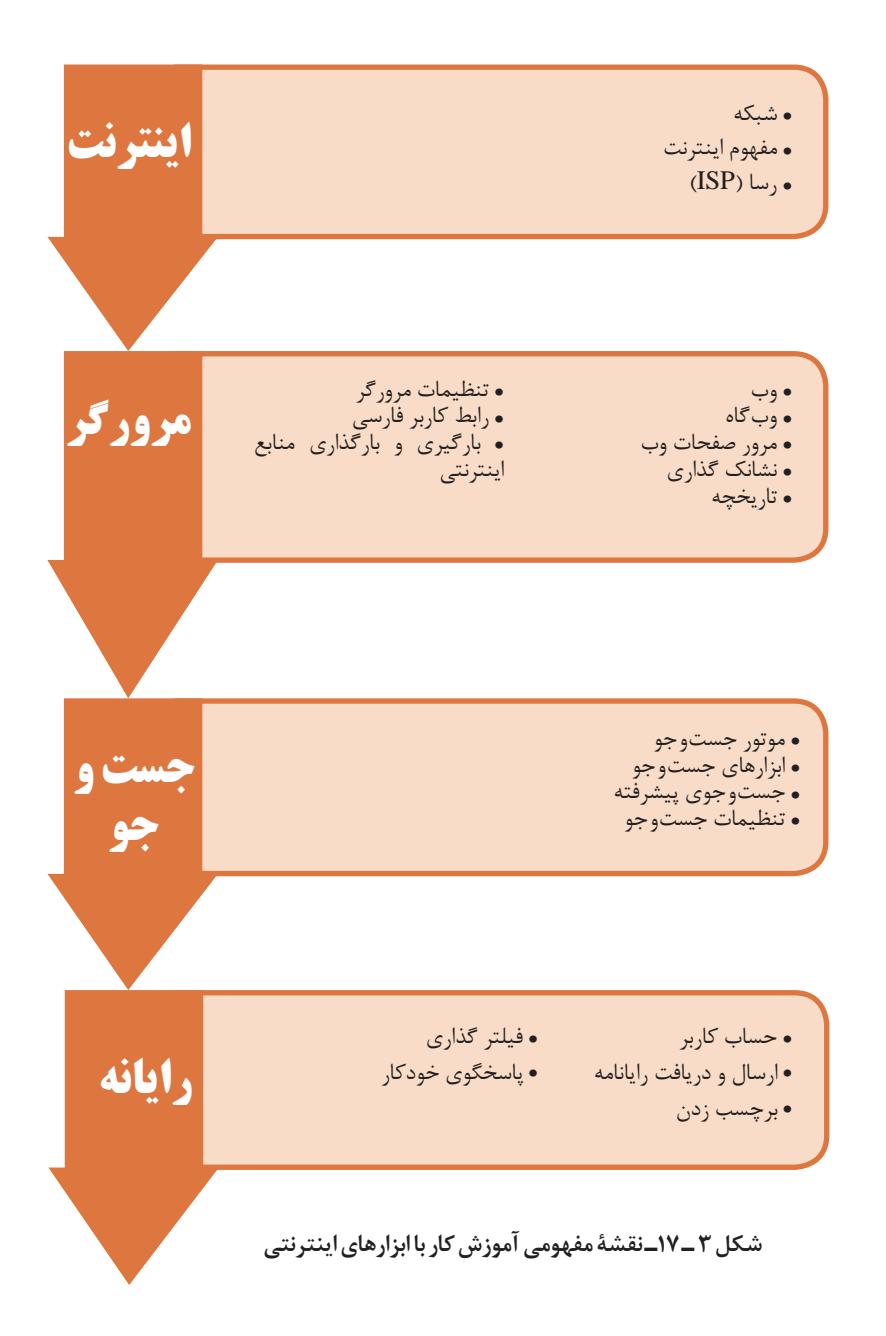

**• کدام قسمت از این فصل را باید اول درس داد و کدام قسمت پایان بخش تدریس است؟** با توجه به پیوسته بودن فعالیت های کارگاهی، به هنرآموز پیشنهاد می شود تا روند آموزشی کتاب درسی را رعایت کند.

> **ج) زمان لازم برای تدریس** مدت زمان پیشنهادی برای این درس به صورت زیر است: تدریس: 8 ساعت تمرین و کار عملی: 8 ساعت آزمون: 2 ساعت جمع ساعات در نظر گرفته شده برای این درس 18ساعت می باشد.

> > **د( اهمیت فصل**

**• چه نتایجی حاصل یادگیری این فصل است؟** توانایی اتصال به اینترنت، جست و جو و دسترسی آسان به مطالب درخواستی در وب و قابلیت ارسال و دریافت نتیجه یادگیری این بخش است.

**• جایگاه دانش و مهارت به دست آمده از این فصل در بازار کار کجاست؟** هنرجو با مهارتی که از این درس کسب می کند می تواند مشاغلی مانند کارور کافی نت و کارور وب سایت را کسب کند. همچنین مهارت کسب شده برای مشاغلی

همچون کارور رایانه، تکنسین و کمک تکنسین های فناوری اطالعات و منشی دفاتر اداری و غیراداری مهم و ضروری محسوب می شود.

**• سهم زمان )بودجه( پیشنهادی برای تدریس این فصل از کل سال تحصیلی چقدر است؟** زمانی که برای این فصل پیشنهاد می شود 18 ساعت است، ولی شایسته است هنرآموز تمرینات متعدد برای هنرجویان تعریف کند تا مهارت آموزش داده شده در ذهن هنرجو نهادینه شود.

## **ه) دانشهای ضمنی برای تدریس**

**• چه اطالعات زمینهای و مقدمهای برای تدریس این فصل الزم است؟** پیشنهاد می شود برای تدریس این فصل نکات زیر در نظر گرفته شود. 1 اطلاعات وب گاهها روی سرورهای خاصی به نام Web Server یا خدمات دهنده وب قرار دارد. البته می تواند سرورهای فایل، پایگاه داده و غیره نیز به آن اضافه شود. گاهی اطالعات چندین وب گاه روی یک

server قرار می گیرد و گاهی یک وب گاه چندینserverرا به کار می گیرد. **2** مرورگر Firefox اگرچه از نظر نتایج بنچمارک ها و آزمایشات واقعی بهترین مرورگر شناخته نمی شود اما از بهترین ها محسوب می شود. مهم ترین دلیل برای استفاده از این مرورگر در متن درس، باز

بودن متن آن بوده است. **3** در رابطه با موضوع رتبه بندی مرورگرها نتـایـج یکسانـی بـه چـشم نـمی خـورد.

بنچمارک های مختلف نتایج ناهمگونی را ارائه می دهند که می تواند به دلیل شرایط و عوامل مختلف در نظر گرفته شده باشد. همچنین در تحقیق میزان استفاده از انواع مرورگرها تقریباً نتایج نامشابه نیست. زیرا بستگی به مراجع بررسی کننده و داده های آماری آنها دارد. اطالعات آماری مرتبط با این موضوع در پیوست آمده است.

**4** یک صفحه وب از کدهای HTML JavaScript ، و CSS تشکیل شده است. این کدها در سمت کاربر )خدمات گیرنده) به وسیلۀ مرورگر تفسیر می شوند و صفحه آن طور که باید ساخته می شود و به نمایش در می آید. **5** برای جست و جودر اینترنت، موتورهای

جست و جوی مختلفی وجود دارد، مهم ترین و برترین آنها com.google

است. موتور جست و جوی ایرانی یوز نیز با توجه به بومی سازی انجام شده، الزم است معرفی شود.

**6** موتورهای جست و جو بـرای به دست آوردن اطلاعات صفحههای وب و سایر منابع قابل تحلیـل، به طور مـداوم به صفحه های وب مـراجعه (مرحله خزیدن) و اطلاعـات آنها را فهرست بندی می کنند. در ضمن همین عملیـات، اگـر نشانی وب جدیـدی را به دست بیاورنـد در فهرست و نـوبت مراجعه قـرار می دهند. به دلیل حجم باالی داده ها، این موتـورها دارای مـراکز داده ای بسیار بـزرگ هستند . بایـد توجه داشت در موتورهای جست و جوی وب، الگوریتم های استفاده شده در این مراحل بـرای برآوردن کیفیت انجام کار در هر مرحله و همچنین پاسخگویی دقیق و مناسب به پرس و جوی انجام گرفته از طرف کاربر، بسیار پیچیده و محرمانه است.

**7** خدمـاترایانامهانواعمختلفیداردازجمله Web based email. pop3. Email. email IMAP که خدمات دهنده های (Server)مرتبط با هریک، از آنها پشتیبانی می کند. در این درس به نوع مبتنی بر وب (Web based) پرداخته شده است.

**8** خدمـات رایانـامه ایرانی متعددی وجـود دارد که می تـوان بـه ir.chmail و ir.iran.mail اشاره کرد. شایسته است انواع سرویس های رایانامه ایرانی معرفی شود و با تعدادی از آنها به صورت عملی کار شود

**9** استفاده از محتوای وب گاه ها می تواند شامل موارد حقوقی و اخالقی شود. صاحب محتوا می تواند بازنشر آن را مشروط به ذکر نام یا شرایط خاص )پرداخت هزینه و غیره) کند. یادآوری چند باره این موارد

می تواند بر استفاده درست از محتوا نزد هنرجویان تأثیرگذار باشد.

**• چه مالحظاتی را باید در تدریس این فصل در نظر داشت و رعایت کرد؟** شایسته است هنـرآمـوز نکات تـربیتـی، اخالقی، بهداشتی و اجتماعی را به صورت غیر مستقیم و ضمنی، بـه هنـرجویـان آمـوزش دهـد. ایـن آمـوزش می توانـد با جست و جوی یک حدیث یا روش های دیگر باشد. همچنین الزم است روحیۀ انجام کار تیمی را نیز در هنرجویان باال ببرد.

**• چه اطالعات تـاریخی، اقلیـمی و فـرهنگی را می تـوان بـرای تـدریس این فصل به کالس برد؟** پیشنهادمی شوددر ابتدای تدریس مبحث اینترنت محل تولد هنرجویان سؤال شود، سپس در بخش جست و جو می توان از هنرجویان خواست تا با جست و جوی مکان های تاریخی شهرستان محل تولد، از نقاط دیدنی و تاریخی، و همچنین آداب و رسوم آن منطقه را پیدا کرده و به صورت ً کامال مصور در فایل ارائه Point Power

را برای دیگر هنرجویان ارائه کند. با این روش روحیه تحقیق و پژوهش و انجام کار پژوهشی در هنرجو تقویت شده و مباحث قبلی نیز مرور خواهند شد.

آماده کند و در زمان استراحت، فایل خود

**• آیا موارد قانونی خاصی برای تدریس این فصل الزم است برای هنرجویان تذکر داده شود؟** رعـایت قانـون کپی رایت از جمله مـواردی

است که هنرآموز باید به هنرجوی خود بیاموزد. این کار نیز با درج منبعی که مطلب خود را از آن استخراج کرده است امکانپذیر است. از موارد دیگری که هنرآموز باید به هنرجو یادآور شود، رعایت صحیح نشستن و حفظایمنی ساختار بدن است.

**• چه اطالعـات اضافهای میتوانـد به تدریس این فصل کمک کند؟** مرورگر های متعددی جهت کار با اینترنت وجـود دارنـد، نیـاز است تـا هنرآمـوز بـا مرورگرهای معروف کار کرده ، با تنظیمات آنها آشنا باشد.

**و( تجهیزات الزم** 

**• چه تجهیزاتی برای کارگاه و تدریس این فصل نیاز است؟** پیش نیـاز تـدریس ایـن بخـش، آشنـایی مقدمـاتی و توانـایی کار بـا سیستم عامل وینـدوز و وسایل جانبی صفحه کلیـد و مـاوس است. **تجهیزات سخت افزاری:** - میز کار استاندارد-تخته آموزشی - صندلی گردان استانداردبا قابلیت تنظیم ارتفاع - رایانه - صفحه کلید - موشواره - چاپگر - بلندگو - ویدئو پروژکتور -اشتراکاینترنتبا حداقلسرعتMbps1

**تجهیزات نرمافزاری :** - ویندوز 10 - مرورگر Firefox نسخه 47.0 به بعد

**• چه نرمافزارهایی باید از قبل روی رایانهها نصب باشد؟** - ویندوز 10 - مرورگر Firefox نسخه 47.0 به بعد

**• چه مواردی را قبل از ورود هنرجویان به کالس باید بررسی کرد؟** الزم است قبل از ورود هنرجویان به کالس رایـانه ها بررسی شونـد و وجـود نـرم افـزار Firefox واجرایبدون نقصآن وهمچنین

صحت عملکـرد مـاوس و صفـحه کلیـد و دسترسی به اینترنت بررسی شود.

**• چه نکات ایمنی و توصیههایی برای استفاده از تجهیزات الزم در تدریس این فصل را معرفی میکنید؟** در کار با رایانه برای این بخش باید توجه شود که نکات ارگونومی در انتخاب و استفاده از وسایل رعایت شود. همچنین ورود به وب گاه های پرخطر از نظر آلودگی به بدافزارها یا ترویج روحیات و رفتارهای نادرست ) افسردگی، پرخاشگری، جامعه ستیزی و غیره) به نحو مناسبی کنترل شود.

## **ز( مشکالت متداول در تدریس فصل**

می توان به پوشه نصب آن مراجعه کرد و فایل اجرایی exe.firefox را اجرا نمود **4** در هنگام مرور یک وب سایت، پیام پایان حجم اینترنت نمایش داده می شود : در این شرایط باید با سرپرست کارگاه و مدیرهنرستان جهت شارژ مجدد اینترنت هماهنگ شود. **5** نمایش پیام Internet no is There connection در هنگام مرور یک سایت : در ابتدا اتصاالت کابل شبکه را بررسی کنید و مطمئن شوید آیا به سیستم متصل است؟ سپس وضعیت روشن بودن modem جهت اتصال به اینترنت را بررسی کنید. **6** فایلی را از اینترنت دریافت )دانلود( کرده اید و مسیر ذخیره سازی را نمی دانید : مسیر پیش فرض ذخیره فایل های دانلود شده در تنظیمات مرورگر قابل مشاهده و تغییر است. در مرورگر

**• چالشهای ممکن در تدریس این فصل برای هنرآموزان کدام است؟** در هنگام تدریس مبحث کار با ابزارهای اینترنتی ممکن است مشکالت زیر رخ دهد : سیستم : **<sup>1</sup>** عدم وجود نرم افزار Firefox روی می توان جدیدترین نسخه را از اینترنت دریافت کرد و یا آن را از بسته آموزشی برداشت و روی سیستم نصب کرد. یا راهکار دیگر آن استفاده از نسخه قابل حمل مرورگر Firefox است. **2** نرم افزار Firefox روی سیستم نصب یا اجرا نمی شود : راه حل آن استفاده از نسخه قابل حمل مرورگر Firefox است. **3** حـذف میانبر نـرم افـزار Firefox روی Desktop یا نوار وظیفه: برای اجرای فایل اجرایی مرورگر Firefox

دسترسی و کار به خدمات رایانامه افزایش پیدا می کند. out Sign نشان داده نمی شود : **<sup>11</sup>** در هنگام خروج از Gmail گزینه این مشکل نیز به دلیل سرعت پایین اینترنت رخ می دهد. جهت رعایت امنیت بهتراست تمام کوکی ها و تاریخچه مرورگر را حذف کرده و رمز های ذخیره شده در مرورگر را نیز حذف کنید.

**• چه مشکالت احتمالی و کجفهمیهایی در فرایند یادگیری هنرجویان در این فصل پیش خواهد آمد؟**

**1** مفهوم اینترنت و مفهوم وب ممکن است یکسان فرض شود. اما اینترنت به شبکه ایجاد شده اشاره دارد و وب، فضای اطالعاتی است که از بستر اینترنت قابل دسترس است.

**2** به دلیل آنکه در مکان هایی ممکن است مهمترین استفاده از شبکه اتصال به اینترنت باشد از کابل شبکه به عنوان کابل اینترنت یاد می شود که نادرست است **3** به دلیل پرکاربرد بودن استفاده از

موتور جست و جوی گوگل، برخی آن را به عنوان مبدأ هر کاری در فضای وب قلمداد می کنند. به عنوان نمونه رایج، برای رفتن به یک وب گاه همیشه اقدام به جست و جوی آن می کنند یا آدرس وب سایت را در کادر جست و جو می نویسند. این برداشت و روش عمل نادرست باید با تمرین و آگاهی بخشی رفع شود.

**4** برخی از کاربران، امکانات وب از جمله رایانامه را وابسته به سیستم های شخصی می دانند. به این معنی که به عنوان مثال یک رایانـامه به رایـانه مشخص فـرستـاده می شود یا برای استفاده از این سرویس از سیستم های مشخص باید استفاده کرد. باید در این مورد بر دسترسی جهانی به امکانـات تأکید نمـود و تا حدودی آنها را

Firefox، زبانه General در تنظیمات فایرفاکس می باشد. در حالت ابتدایی محل پیش فرض ذخیره فایل ها، پوشۀ download است. با درنظر گرفتن درایو C به عنوان درایو نصب سیستم عامل، در آدرس download \ student \ Users \ :C است. به جای Student باید نام کاربری که با آن وارد شده اید را انتخاب کنید. **7** بارگیری نشدن صفحۀ وب به صورت کامل :

این مشکل ممکن است به دلیل پایین بودن سرعت اینترنت رخ دهد، برای این منظور ابتدا وضعیت اینترنت را بررسی کنید و سپس با refresh کردن صفحه، مجدداً صفحه را فراخوانی کنید. همچنین امکان دارد، مشکالت سرور میزبان نیز در این زمینه نقش داشته باشد.

**8** در هنگام فراخوانی یک سایت، پیام the page could not be displayed نمایش داده می شود :

این مشکل می تواند از طرف وب گاهی که قصد مرور صفحه ای از آن را دارید که موقتا در دسترس نباشد. همچنین تنظیمات پروکسی در مرورگر باید بررسی شود. پاسخ گو نبودن سرور پروکسی در حالی که تنظیمات آن روی مرورگر فعال است، دسترسی به وب را مختل می سازد **9** در هنگام نمایش نتایج جست و جوی تصاویر، بعضی از تصاویر بارگیری نشده اند: این مشکل می تواند به دلیل سرعت پایین اینترنت و یا فیلترینگ و محدودیت های دیگر باشد.

**10** در هنگام کار با رایانامه Gmail پیامی مبنی بر استفاده ازHtml Basic نمایش داده می شود : این مشکل به دلیل سرعت پایین اینترنت رخ می دهد و با انتخابگزینه Html basic می توان به صندوق پستی در حالت سبک و کم حجم وارد شد. به این ترتیب سرعت در میان مطالبی که در بخش کار با ابزارهای اینترنتی اشاره شده است، بخش مربوط به انواع جست و جو و رایانامه به دلیل عمق محتوا، می تواند برای یادگیری وقت و تمرین بیشتری بطلبد. با نقش سرور ها در این زمینه آشنا کرد. **5** اشتباه در به کارگیری مفاهیم وب گاه )وب سایت( و وبالگ به صورت رایج صورت می گیرد که باید اطالعات الزم را در این زمینه انتقال داد.

**• کدام یک از قسمتهای فصل سخت آموخته میشود؟**

# **شروع تدریس**

**الف( تعیین سطح** 

**• پیشنیازهای الزم برای تدریس این فصل چیست؟** - توانایی کار با سیستم عامل ویندوز 10 - توانایی کار با صفحه کلید و ماوس - آشنایی مقدماتی با مفهوم اینترنت و فضای مجازی

**• برای تعیین سطح و اطالع از میزان اطالعات ورودی چه روشها و فعالیتهایی را پیشنهاد میدهید؟ 1** مفهوم اینترنت و کاربرد: پرسش های زیر را مطرح کنید: - برداشت خود را از مفهوم اینترنت بیان کنید - از چه نرم افزارهای اینترنتی تاکنون استفاده کرده اید؟ **2** استفاده از مرورگر و موتور جست و جو: پرسش های زیر را مطرح کنید: - مرورگر چه کاربردی دارد؟ - چه مرورگرهایی می شناسید؟ - اگر به دنبال مطلبی هستید چگونه آن

را می یابید؟ فعالیت زیر را انجام دهید: هنرجویان را به دو بخش تقسیم کنید. گروهی که تا حدودی می توانند از موتور جست و جو استفاده نمایند و گروهی که این توانایی را ندارند: ابتدا از افرادی که در گروه اوّل قرار دارند بخواهید تا وارد صفحه گوگل شوند و یک موضوع مانند » اینترنت« را جست و جو کنند)آگاهی از مهارت قبلی در استفاده از مرورگر و جست و جو(. سپس گروه دوم که خود را فاقد توانایی کار با اینترنت می دانند جایگزین گروه اوّل شوند. این بار با دادن دستورالعمل هایی به آنها عمل جست و جو انجام شود(آگاهی از حداقل پیش نیاز ها)

**3 بارگیری و بارگذاری:** • با پرسش از مبحث کار با فایل ها از تسلط هنرجویان بر این زمینه مطمئن شوید • از هنرجویان بخواهید اگر با دریافت و ذخیره فایل و صفحه آشنایی دارند یک

صفحه و یک تصویر از وب دریافت و ذخیره نمایند. **4 استفاده از رایانامه: • پرسشهای زیر را مطرح کنید** - چند نفر از شما رایانامه دارید؟ -ازچهسرویس دهنده ایاستفادهمی کنید؟ **• از هنرجویانی که دارای رایانامه هستند بخواهید وارد حساب خود شوند و یک نامه به دوست خود بفرستند.** • چه مواردی خط قرمز ورودبه بحث است و بدون آنها تدریس غیرممکن خواهد شد**؟** - تعیین سطح به صورت عمومی انجام شود و فقط از نفرات خاص صورت نگیرد. -مواردمربوط به مبحث اینترنت و رایانامه در کتاب های کار و فناوری یادآوری شود. - هنرجویان جواب سؤال های عملی را به صورت عملی بدهند. **• کدام یک از ویژگیهای هنرجویان در این درس بیشتر از دیگران مهم است؟** هنرجو برای یادگیری این درس دارای انگیزه های زیادی است. یکی از مهمترین انگیزه ها، روش های کسب درآمد از اینترنت است.

**ب( ورود به مبحث**

**•پیشسازماندهنده و لُب مطلب برای ارائه در آغاز بحث چه میتواند باشد؟** پیشنهاد می شود، برای ورود به مبحث، جهت ایجاد انگیزه از مثال های زیر استفاده کنید.

**کارگاه :1 پرسش و پاسخ: 1** فکرمی کنید قطعه شعر »غنچه ای می شکفد ... اهل ده با خبرند )سهراب سپهری(« و اینترنت را چگونه می توان به هم ارتباط داد؟ **2** اگرکالس های این مدرسه با یکدیگربتوانند ارتباط برقرارکنند و بین آنها پیام ردو بدل شودودر مرحلۀ بعد مدرسه با مدرسه های دیگر شهراین ارتباط راداشته باشد و این پیام ها را بتوانند به یکدیگر بفرستند چه فرصت ها و مزایایی پدید می آید؟

**کارگاه :2 پرسش و پاسخ: 1** فرض کنید فردی با دود یا نور دارد پیام می فرستد. ما نیز از نوع پیام های ارسالی چیزی نمی دانیم. چه باید بکنیم؟ )استفاده از کسی که می تواند پیام کد شده را به صورت زبان انسان ترجمه کند( **2** اطالعاتیکه با اتصالبه اینترنتبه دستمیآوریم کد می شودوبه وسیلۀ سیگنال های الکترونیکی فرستاده می شود. برای استفاده از آنها چه باید کرد؟ )نرم افزارهای وب مانند مرورگر)

#### **فعالیت:**

**1** یک صفحه وب باز کنید و کدهای Html آن را نمایش دهید. بیان کنید که صفحه ای که مشاهده شد در واقع از چنین کدهایی ساخته شده است و مرورگر این تبدیل را انجام می دهد. دقت شود نیازی به اشاره به نوع کدها (html، javascript و css) نیست. **2** از یک یا دو هنرجو بخواهید به وسیلۀ مرورگر نحوۀ مرور در وب را به صورت ساده و سریع، نشان دهند. این فعالیت باید بر روی سیستم متصل هنرآموز یا سیستمی انجام شود که قابلیت ارائه به همۀ هنرجویان را داشته باشد.

**کار گاه :6 پرسش و پاسخ: 1** فایل های موسیقی در رایانه شما با چه نرم افزاری به صورت پیش فرض اجرا می شود؟ آیا برای صفحه های وب نیز می توان مرورگر پیش فرض معین کرد؟ **2** آیا نرم افزارهایی دیده اید که بتوان از زبان های مختلفی در رابط کاربری آنها استفاده کرد؟

**کار گاه :8 پرسش و پاسخ: 1** نسبت ضرب المثل »پیداکردن سوزن در انبارکاه« و پیداکردن چیزی دردنیای وب چگونه است؟ اهمیت موتور جست و جو را با توجه به جواب، بیان کنید. **2** تا کنون به جست و جوی چه مواردی ) متن، تصویر و...( به وسیلۀ موتورهای جست و جو پرداخته اید؟ توجه شود در صورت عدم آشنایی چند هنرجو با اصطالح موتور جست و جو از عبارت کلی جست و جو یا نمونه های موتور جست و جو مانند گوگل استفاده کنید **فعالیت: 1** از دو هنرجو بخواهید تا به جست و جوی ساده مطلب و تصویر در مورد »محیط بان« بپردازند. این فعالیت باید بر روی سیستم متصل هنرآموز یا سیستمی انجام شود که قابلیت ارائه به همۀ هنرجویان را داشته باشد.

**کار گاه :15 1** یک نامه چه کاغذی و چه الکترونیکی )دیجیتال یا رایانه ای( چه ویژگی هایی باید داشته باشد؟ (نشانی فرستنده، نشانی گیرنده و...) **2** محدودیت های یک نامه واقعی یا کاغذی چیست؟ **3** تا کنون چه استفاده هایی از رایانامه کرده اید؟ **فعالیت: 1** از دو هنرجو که دارای رایانامه هستند بخواهید روی سیستمی که امکان ارائه برای هنرجویان را دارد، ابتدا یکی از آنها یک رایانامۀ ساده برای نفر دوم بفرستد. سپس نفر دوم نامه ارسال شده را باز کند. **• چگونه با ارائه یک نمودار یا نقشۀ ذهنی چهارچوب فصل را برای هنرجویان ارائه دهیم؟** پیشنهاد می شود قبل از تدریس این فصل، چارت تدریس )شکل 3 ـ 17( بر روی کاغذ چاپ شده و به دیوار کارگاه نصب شود و با هر مرحله از تدریس، کنار مطلب تدریس شده، عالمت گذاشته شود تا هم هنرجویان بدانند در کدام مرحله آموزش هستند و هم ایجاد انگیزه ای برای پیشرفت باشد.

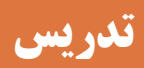

**الف( مفاهیم کلیدی**

**• مهمترین مفاهیم در این فصل کدام هستند؟** مفهوم اینترنت و ISP مرور وب گاه جست و جو در اینترنت ساخت حساب کاربری و مدیریت یک رایانامه

**• کدام یک از مفاهیم این فصل باید به وسیلۀ خود هنرآموز تدریس شود و کدام موارد را میتوان به تمرین هنرجویان موکول نمود؟** در تدریس این فصل از کتاب درسی، نیاز است تا برخی مفاهیم پایه مانند مفهوم کلی اینترنت و ISP، مفاهیم اصلی جست و جو و ایجاد حساب کاربری و برخی تنظیمات مدیریتی به وسیلۀ هنرآموز تدریس شودو بقیه مواردمی تواند به صورت تمرین به هنرجو واگذار شود.

**• چه ترتیبی برای تدریس این مفاهیم الزم است؟** با توجه به اولویت بندی مشخص شده در مهمترین مفاهیم فصل می توان تدریس را انجام داد.

**• هسته اصلی تدریس چیست؟ مطالب حول چه محوری شکل میگیرند؟** اکثر مطالب بر بستر اینترنت و استفاده از مرورگر است.

**• فرایند یادگیری در این فصل چگونه اتفاق میافتد؟** تمام مراحل یادگیری این فصل براساس کار کارگاهی و انجام تمرینات و پژوهش های پیوسته مشخص شده در کتاب درسی چیده شده است.

## **ب( شیوه و الگوی پیشنهادی**

**• چه شیوهای برای تدریس مطالب این فصل مناسب است؟**

با توجه به اینکه امروزه اینترنت در هر مکانی پیدا شده و سن و سال خاصی را نیاز ندارد، لذا ممکن است اکثر هنرجویان با این مبحث آشنایی داشته باشند، به همین دلیل پیشنهاد می شود بعد از سنجش سطح هنرجویان، مباحث درسی بیشتر براساس تمرین و تحقیق هدفمند و پیوسته به هنرجوواگذارگرددتا ماندگاری اطالعات نیز با تکرار مداوم انجام شود. همچنین پیشنهاد می شود در تمرینات از مواردی مشابه رعایت نکات ایمنی، رعایت نکات بهداشتی و اخالقی و آموزشی استفاده شود. **• فرایند تدریس این فصل دارای چه الزاماتی است؟** حفظ چارچوب کتاب درسی )فعالیت، کار کار گاهی، پروژه، کنجکاوی، پژوهش و ...) تا حد زیادی هدایت فرایند تدریس را به سمت سطوح شناختی باالتر تضمین می کند. البته اجرای فعالیت های مکمل مانند تعریف پروژه های بومی مفید خواهد بود.

**• الگوی تدریس )شامل روشها، چینش کالس، گروهبندی و...( مناسب برای تدریس این فصل چه پیشنهادی است؟** پیشنهاد می شود پس از تعیین سطح، هنرجویان به دودسته آشنا و نا آشنا یا کم آشنا به اینترنت تقسیم شوند و تمرینات را با کمک هم حل کنند. **• چه الزامات و تذکراتی در حین تدریس این فصل وجود دارد؟** هدفمند بودن تمرینات از جمله نکاتی است که می توان برای تفهیم بهتر و تکرار مطالب درسی رعایت کرد. **• چه فعالیتهایی را برای هنرآموزان پیشنهاد میدهید؟** پیش از تدریس این فصل، یک سناریوبرای تدریس خود طراحی کنند و سعی شود تمرینات را به وسیلۀ رایانامه از هنرجویان خود تحویل بگیرند. همچنین مباحث تحقیقاتی بر عهده هنرجو واگذار شود تا بتواند جست و جوی بیشتری در اینترنت داشته، باکار پژوهشی آشنا شود.

## **ج( مطالب تکمیلی**

**• چه مثالهایی برای تدریس این فصل وجود دارد؟** از جمله مثال هایی که می توان برای مبحث کـار بـا ابـزارهـای اینترنتی تعریف کـرد، جست و جـوی نمـونه سؤال بـرای مبحث سیستم عامل، دریافت فایل، سپس ارسال آن از طریق رایانـامه برای هنرآمـوز

**• چه مطالبی را برای تعمیق بیشتر از آنچه در کتاب آمده است میتوان برای هنرآموزان توصیه کرد؟** بهتر است هنرآموزان شناخت کامل تری نسبت به تمام تنظیمات مرورگر Firefox داشته باشند و بتوانند افزونه های مختلف

است.

در صورتی که سطح هنرجویان باالتر از سطح در نظر گرفته شده در این کتاب است، می توان تنظیمات مرورگرهای گوگل کروم و Firefox را با یکدیگر مقایسه کرد و یا تنظیمات بیشتر Gmail از جمله تغییر ظاهر و زبان پیش فرض و تنظیم نوع خط و اندازه و ... را به عنوان مطالعه آزاد معرفی کرد.

رادر مرورگرنصب و حذف کنند.همچنین الزم است اطالعات بیشتری در زمینه هایی مانند تغییر ظاهر محیط Gmail و امکان ارسال پیام به صندوق پستی دیگر، تغییر زبان رایانامه به فارسی و موارد دیگر تنظیمات، داشته باشند.

**• برای هنرجویان مستعد چه مطالبی را میتوان به صورت »مطالعه بیشتر« معرفی کرد؟**

**د( فعالیتهای کارگاهی** 

**• چه فعالیتهایی را برای هنرجویان پیشنهاد میدهید؟** در این مبحث آموزشی، تمام تمرینات و پژوهش ها دارای پیوستگی بوده و براساس 8 کارگاه برنامه ریزی شده است تا هنرجو بتواند از ابتدای مبحت کار با ابزارهای اینترنتی، به صورت پیوسته تمرینات را انجام داده و پس از حل تمرین اول بتواند کار را ادامه دهد.

**• چه تمرینی برای تعمیق مطالب این فصل مناسب است؟** برای هر کارگاه، تمرینات زیر پیشنهاد می شود :

**کارگاه 1 : 1** از هنرجویان بخواهید تا به وب گاه سازمان سنجش و آموزش کشور با آدرس org.sanjesh.www مراجعه کرده و اطالعاتی دربارۀ آزمون کنکور کاردانی پیوسته دانشگاه ها بدست آورند.

 **کارگاه 2 : 1** از هنرجویان بخواهید تا وب گاه هایی سازمان سنجش را نشانک گذاری کنند. **2** از هنرجویان بخواهید تا لیست

وب گـاه هـایـی که روی ایـن مـرورگـر نشانک گذاری شده است را نمایش دهند. **3** از هنرجویان بخواهید تا یکی از وب گاه هایی نشانک گذاری شده را مرور کنند.

#### **کارگاه 7 :**

**1** از هنرجویان خود بخواهید تا theme مناسب برای نوروز انتخاب و برای مرورگر تنظیم کنند.

#### **کارگاه 8 :**

**1** از هنرجویان خود بخواهید تا نام و نام خانوادگی خود را در موتور جست و جوی com.google تایپ کرده و نتایج آن را تحلیل کنند. **کارگاه 9 :**

**1** از هنرجویان خود بخواهید تا نام و نام خانوادگی خود را در بخش تصاویر موتور جست و جوی com.google تایپ کرده و نتایج تصاویر پیدا شده را تحلیل کنند. **2** ازهنرجویانخودبخواهید تا نقشۀ ایران را جست و جو کرده و تصاویری که انـدازۀ آنها بـزرگ تر از MB2( 1600\*1200) است را نمایش دهند.

**کارگاه 10 : 1** ازهنرجویان خود بخواهید که در مورد مسجد جامع شهر خود جست و جویی انجام داده و نتایج آن شامل متن و تصویر را در نرم افزار Word ذخیره کنند. دقت کنید که در عملیات جست و جو، حتماً باید نام شهر دقیق مشخص شده باشد.

**کارگاه 17 : 1** برای آدرس رایانامه مادر خود، فیلتر تعریف کنید. **2** برای نامه های خود امضایی با عنوان سال 1395 : اقتصاد مقاومتی، اقدام و عمل را قرار دهید. **کارگاه 18 :**

**1** صندوق پستی خود را طوری تنظیم کنید تا با ورود هر نامه ، به صورت خودکار پیام دریافت شده را برای فرستنده ارسال کند. این ارسال پیام به صورت نامحدود تنظیم شود.

**• جایگاه هنرجویان در فرایند تدریس این فصل چیست؟**

هنرجویان در این مبحث نقش مؤثر داشته، بیشتر تمرینات نیز به صورت عملی طراحی شده است تا هنرجو نتایج جست و جوی خود را برای هنرآموز از طریق رایانامه ارسال کرده، بازخورد آن را دریافت کند. الزم به ذکر است که هنرآموز در ایـن بخش، نقش مدیـر را داشته، بایـد پاسخ تمرینـات را به وسیلۀ رایانـامه بـرای هنرجویان ارسال کند.

**• چه زمانبندی برای تمرینهای این فصل پیشنهاد میدهید؟** مناسب ترین زمان برای انجام تمرینات، تمام ساعت به صورت عملی است و در صورت عدم وجودکارگاه رایانه، حـداقل 11 ساعت از 18 ساعت بایـد به صورت عملی تـدریس شود.

#### **کارگاه 12 :**

**1** از هنرجویان بخواهید تا وب گاه چاپ کتب درسی به آدرس ir.sch.chap.www مراجعه کرده و فایل کتاب کار و فناوری پایۀ نهم را روی سیستم ذخیره کنند.

#### **کارگاه 15 :**

**1** به رایانامه شخصی وارد شده و نامه ای بـرای مـادرتـان ارسال کنید ودر آن نـامه لحظۀ تحـویل و احساسی که بـه والـدین خـود داریـد را بنویسید. یک کپی از نـامه را برای پـدر خود به صورت محرمانه ارسال کنید. **2** در متن نامه تصویر یک گل را قرار دهید. **3** در متن نامه برای ابراز احساسات خود از شکلک های مناسب استفاده کنید.

### **کارگاه 16 :**

**1** یک برچسب با نام خانوادگی خود در رایانامه ایجاد کنید. **2** نامه ای که برای مادر خود ارسال کرده اید را برچسب گذاری کنید.

## **ه( ارزیابی فعالیتهای کارگاهی**

**• چه ترفندهایی را برای مدیریت زمان از بابت سرکشی به همۀ نتایج هنرجویان پیشنهاد میدهید؟** با توجه به ارسال الکترونیکی تمرینات برای هنرآموز، سرکشی و پاسخ دهی به تمرینات ساده تر از بقیه مباحث کتب آموزشی خواهد بود.

**• چه فعالیتهایی را برای هنرجویان پیشنهاد میدهید؟** در پایان هر فصل از کتاب آموزشی، جدولی به نام ارزشیابی تکوینی قرار داده شده است، الزم است هنرآموزان این جدول را برای هر هنرجو تکمیل کرده، در نتیجه گیری و ارزیابی استفاده کنند.

### **• چه ترفندهایی برای جلب مشارکت هنرجویان وجود دارد؟**

جهت مشارکت هر چه بیشتر هنرجویان، بهتر است از مطالبی که بیشتر باعث ترغیب آنها می شود استفاده کرد، مانند پیدا کردن افراد همنام خود در کشور و حتی در دنیا، پیدا کردن افراد همنام خانوادۀ خود و مواردی از این دست.

**• چه مهارتهایی از هنرجویان باید مورد تشویق قرار بگیرد؟** سرعت عمل و دقت و انجام صحیح کارها و همچنین پیدا کردن تکنیک های میانبر جهت انجام تمرینات، باید مورد توجه هنرآموز قرار گرفته و هنرجو را تشویق کنند تا باعث ایجاد انگیزه شده، تمرینات دیگر را نیز با دقت بیشتری حل کند.

**و( جمع بندی** 

آینده می تواند ضمن حفظ انسجام ما بین جلسات تدریس، یکی از عوامل ایجاد انگیزه مابین هنرجویان باشد. قابل ذکر است که حتما تذکر دهید که این جمع بندی باید به وسیلۀ خود هنرآموزان انجام شود تا محوریت هنرآموزان برای هنرجویان حفظ شود. لذا فعالیت هایی را پیشنهاد دهید که هنرآموزان بتوانند در زمان بندی مناسب به این فعالیت مهم بپردازند. **• چگونه میتوان اهم مطالب فصل را از طریق یک نمودار جمعبندی نمود؟**

**• نکات پایانی برای جمعبندی فصل کدام است؟** برای ایجاد انسجام در فرایند تدریس، جمع بندی مناسب شامل موارد زیر خواهد بود: • فرود و نتیجه گیری از تدریس، ترسیم نمودار مفهومی و ذهنی فصل که الزاماً باید به وسیلۀ خود هنرآموز صورت پذیرد. • بیان فعالیت های اضافه و مباحث تکمیلی در صورتی که ارزشیابی مرحلۀ قبل از هنرجویان فراتر از حد انتظار هنرآموز باشد. • بیان موارد زمینه ساز تدریس برای جلسۀ

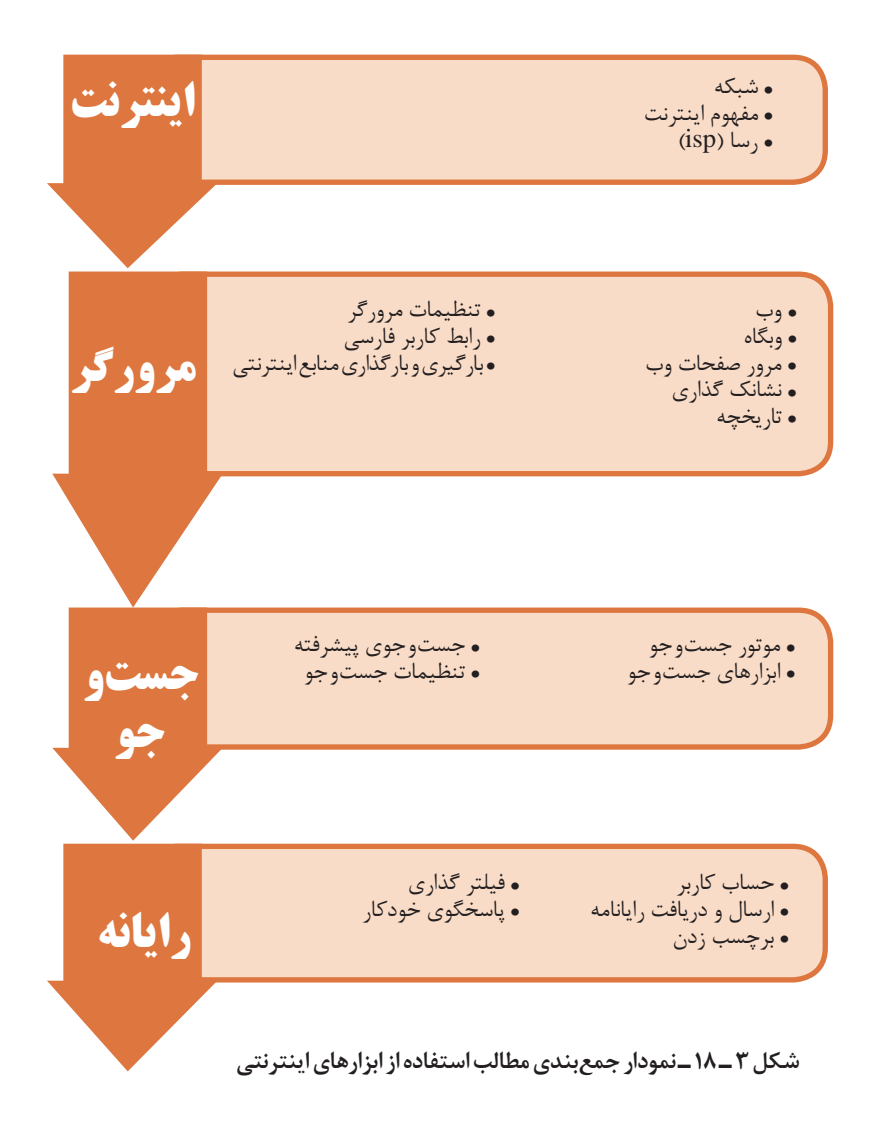

**• چه تمرینهایی را می توان برای جمعبندی مطالب ارائه نمود.** به وسیلۀ این تمرین،هنرآموز می تواند مطمئن شودکه هنرجویان مباحث را آموخته اند یا خیر. پیشنهادمی شود،هنرآموز یک سناریوکلی برای انجام تمرین طراحی کند به صورتی که تمام مباحث درسی را پوشش دهد. به عنوان نمونه، انجام تحقیق در مورد تاریخچه رایانه به همراه تصاویر، سپس آماده سازی آن در فایل و ارسال کار نهایی به وسیلۀ رایانامه به صندوق پستی هنرآموز. از این نمونه تمرینات زیاد بوده و ارائه آن برعهده هنرآموز است.

# **پس از تدریس**

این موضوع سهل انگاری است که تصور کنیم، اتمام فرایند تدریس اتمام آموزش یک موضوع است. این فرایند بدون فعالیت های مشخصی پس از آن ناقص و بدون تضمین اثربخشی خواهد بود. به این منظور کتاب راهنمای هنرآموز مواردی را با عنوان فعالیت های پس از تدریس باید ارائه کند که اهم آنها به شرح ذیل است:

**الف( ارزشیابی پایانی** 

ارائه مالک های ارزشیابی پایانی فصل برای هنرآموزان و شیوۀ تعیین میزان تحقق اهداف یادگیری فصل و بررسی صلاحیت های لازم برای عبور از فصل می تواند از مهمترین مواردی باشد که در کتاب راهنمای هنرآموز باید وجود داشته باشد. به این منظور تکمیل جدول مربوط به پیشرفت تحصیلی هنرجویان یا نمونه جدول ارزشیابی عملکرد و شایستگی از الزامات کتاب راهنمای معلم خواهد بود. این قسمت به این سؤاالت پاسخ می دهد: **• چه مالکهایی برای تعیین شایستگیهای این فصل وجود دارد؟ • چه پیشنهادی برای نحوۀ انجام ارزشیابی پایانی وجود دارد؟ • چه حدی از صالحیت مهارت، دانش و بینش برای یادگیری این فصل قابل قبول است؟ • چگونه از کسب نتایج یادگیری این فصل هنرآموزان میتوانند مطمئن شوند؟**

**ب( ارائه فعالیتهای تکمیلی** 

ارائۀ تکالیف منـاسب برای کاردر منزل به منظـور تثبیت یـا تعمیق مطالب تـدریس شده فعالیتی ناگزیراست که شیوۀ ارائه و شرحی برویژگی های یک تکلیف مناسب باید فراروی هنرآموزان قرار گیرد. این قسمت به این سؤاالت پاسخ می دهد: **• چه نوع تکالیفی برای تعمیق مطالب این درس در طول هفته میتواند جذاب باشد؟ • چه نوع تکالیفی میتواند به تعمیق مطالب این فصل کمک کند؟ • تکلیف مناسب برای این فصل چه ویژگیهایی باید داشته باشد؟ • چه مثالهایی برای تمرین بیشتر وجود دارد؟ • برای هنرجویان مستعد چه فعالیتهای اضافه میتوان تعریف کرد؟**

## **ج( پژوهش**

امروزه فرایند تدریس بدون ارائه فعالیتهای پژوهشی و تکمیلی مخصوصا در دوران متوسطه دوم غیر قابل تصور است. الزم است هنرآموزان بخشی از فرایند تدریس خود را به معرفی موارد پژوهشی، مطالعۀ آزاد و ارائه آنها به وسیلۀ هنرجویان اختصاص دهند. این قسمت به این سؤاالت پاسخ می دهد:

- **• چه فعالیتهای پژوهشی قابل پیشنهاد است؟**
- **• چه کلیدواژههایی برای مطالعه آزاد برای هنرجویان وجود دارد؟**

# **پیوست**

**الف( توضیح مفاهیم کلیدی** 

- **• تعریف جامع و مانع مفاهیم کلیدی فصل چیست؟**
- **• معادل فارسی و دیکته درست کلمات انگلیسی موجود در فصل کدام است؟**

## **ب( جدولهای ارزشیابی عملکرد و شایستگی**

نمونه جدول های ارزشیابی عملکرد و تعیین شایستگی های هنرجویان در این قسمت به عنوان دفتر ثبت نمرات و کیفیات باید آورده شود. این قسمت به این سؤاالت پاسخ می دهد: **• فهرست شایستگیهای مورد انتظار این فصل کدام است؟ • چگونگی ارائه امتیاز و نمره به هنرجویان چگونه است؟ • چه بودجه بندی از نظر امتیاز برای این فصل وجود دارد؟**

## **ج( درسهای آموخته**

در کتاب راهنمای هنرآموز به منظور ایجاد حداکثر مشارکت همکاران قسمتی برای ثبت درسهای آموخته هنرآموزان باید آورده شود که به وسیلۀ هنرآموز در انتهای هر فصل پر شود. این درس ها می تواند یادداشت درس هایی در حیطۀ دانش، مهارت و انگیزش خود هنرآموزان باشد. این قسمت به این سؤاالت پاسخ می دهد: **• هنرآموزان از تدریس این فصل چه صالحیتهایی را به دست خواهند آورد؟ • چه تجاربی در تدریس این فصل برای هنرآموزان وجود خواهد داشت؟**

**نصب و راه اندازی سیستم های رایانه ای**

**د( برای مطالعه بیشتر** 

ارائه منابع مختلف برای مطالعه بیشتر و کسب اطالعات تکمیلی بهعنوان مرجع در انتهای هر فصل برای هنرآموزان بسیار مفید خواهد بود. این قسمت به این سؤاالت پاسخ می دهد: **• چه منابعی برای تدریس بهتر این فصل در اختیار است؟ • چه نکاتی برای مطالعه آزاد هنرآموزان وجود دارد؟**

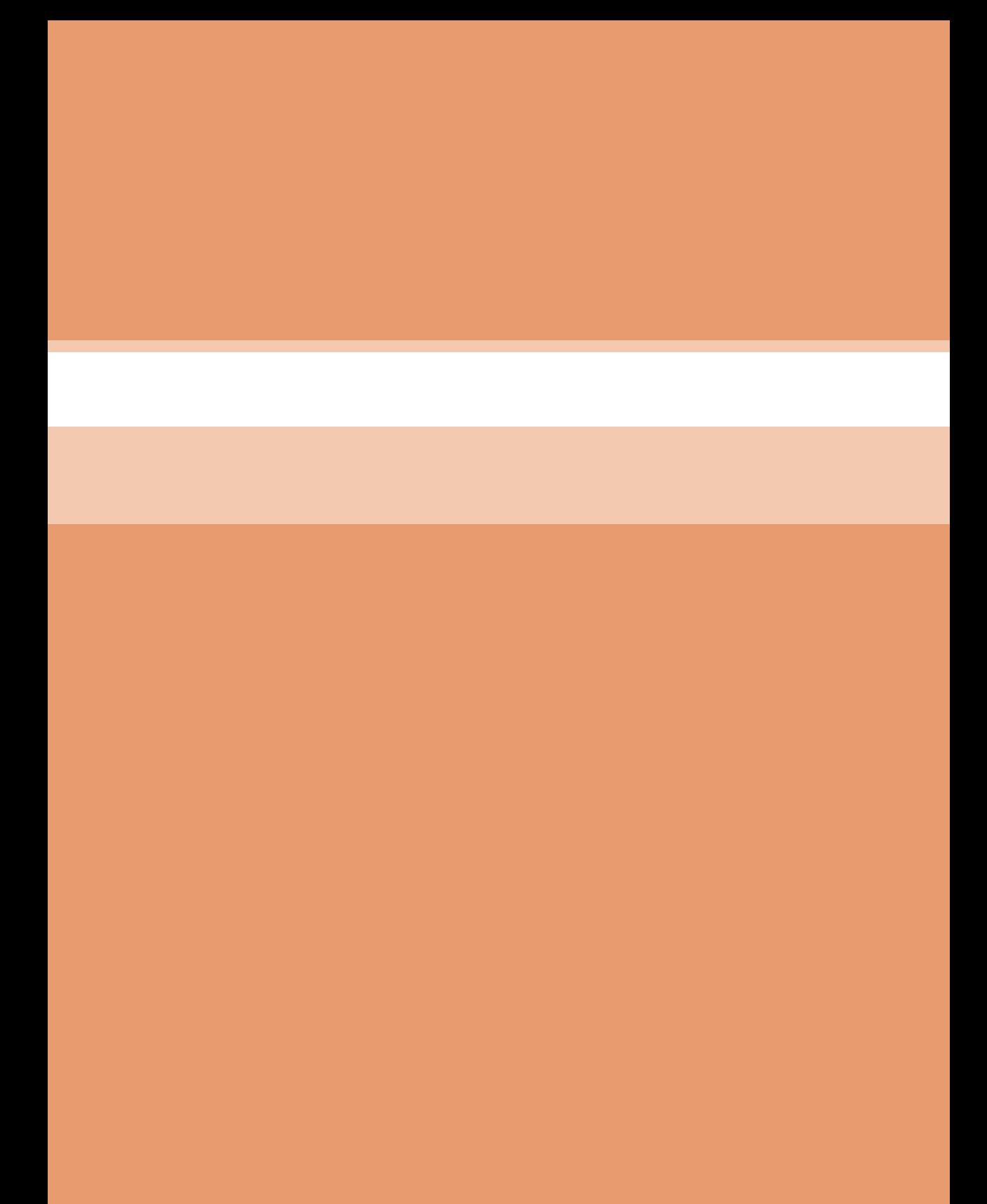